# **HyperWare ® Restaurant Software Quick Reference Card**

Optimum T4100 SPOS32

**Note:** Printing a second receipt, the customer receipt, is an option for all transactions.

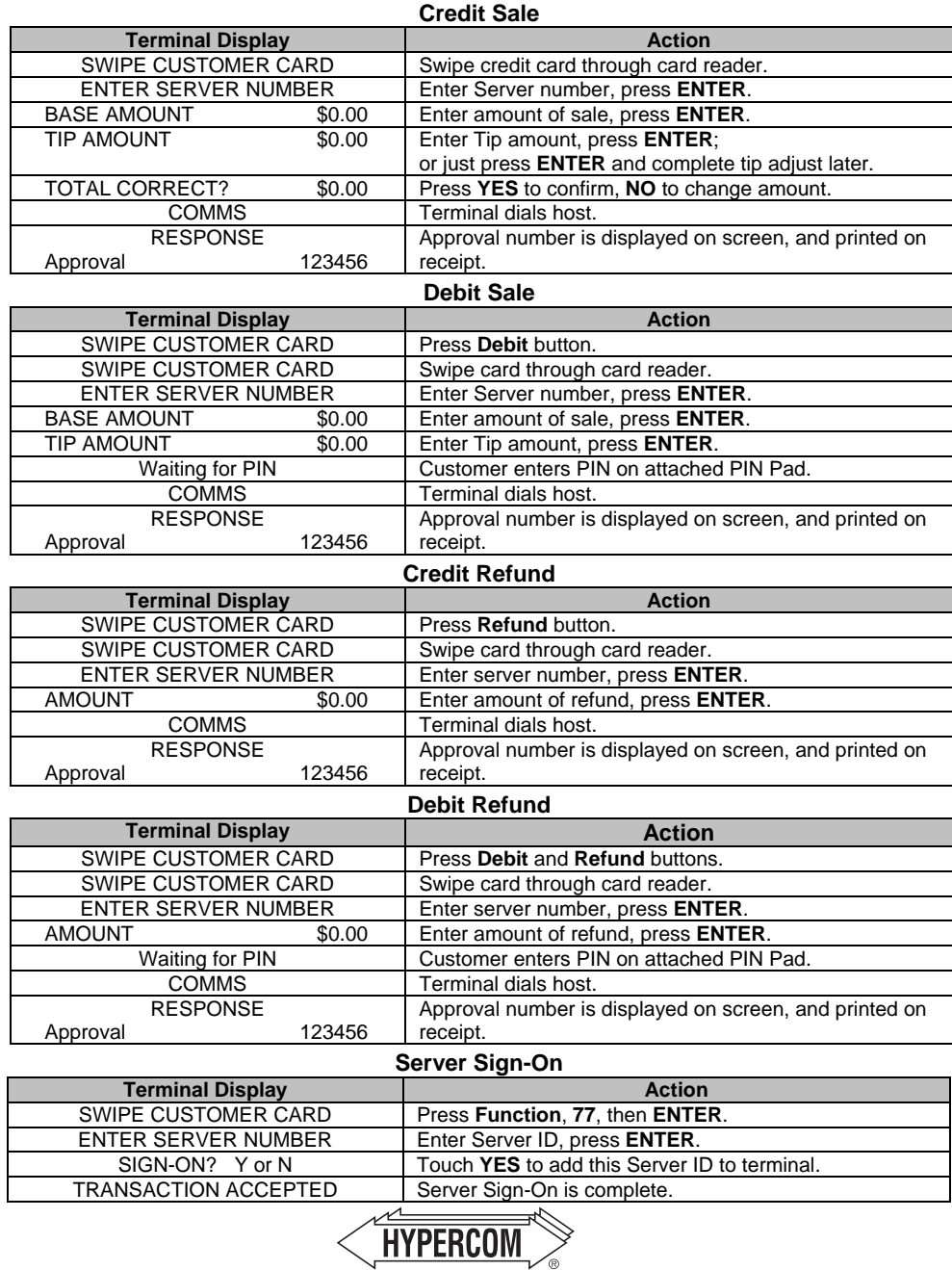

### **HyperWare ® Restaurant Software**

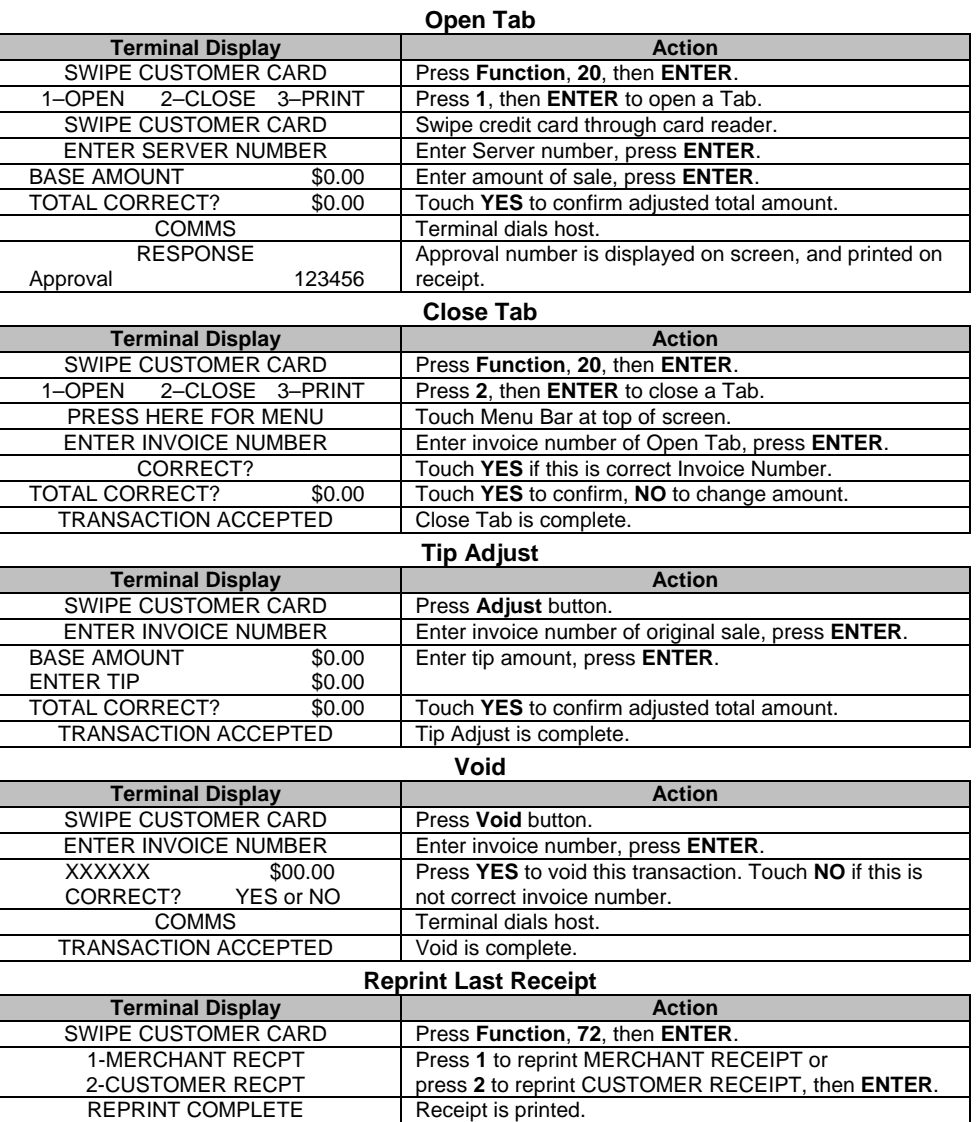

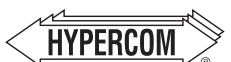

#### **World Headquarters**

The Global Leader in Electronic Transaction Solutions<sup>®</sup>

2851 West Kathleen Road • Phoenix, AZ 85053 602.504.5000 • 877.HYPERCOM within USA • Fax: 602.504.5166 e-mail: info@hypercom.com • web: www.hypercom.com © Hypercom Corporation, 2005. Printed in the United States of America 940435-007, rev. A 03/2005

The Global Leader in Electronic Transaction Solutions"

# **HyperWare ® Restaurant Software Quick Reference Card**

Optimum T4100 SPOS32

**Note:** Printing a second receipt, the customer receipt, is an option for all transactions.

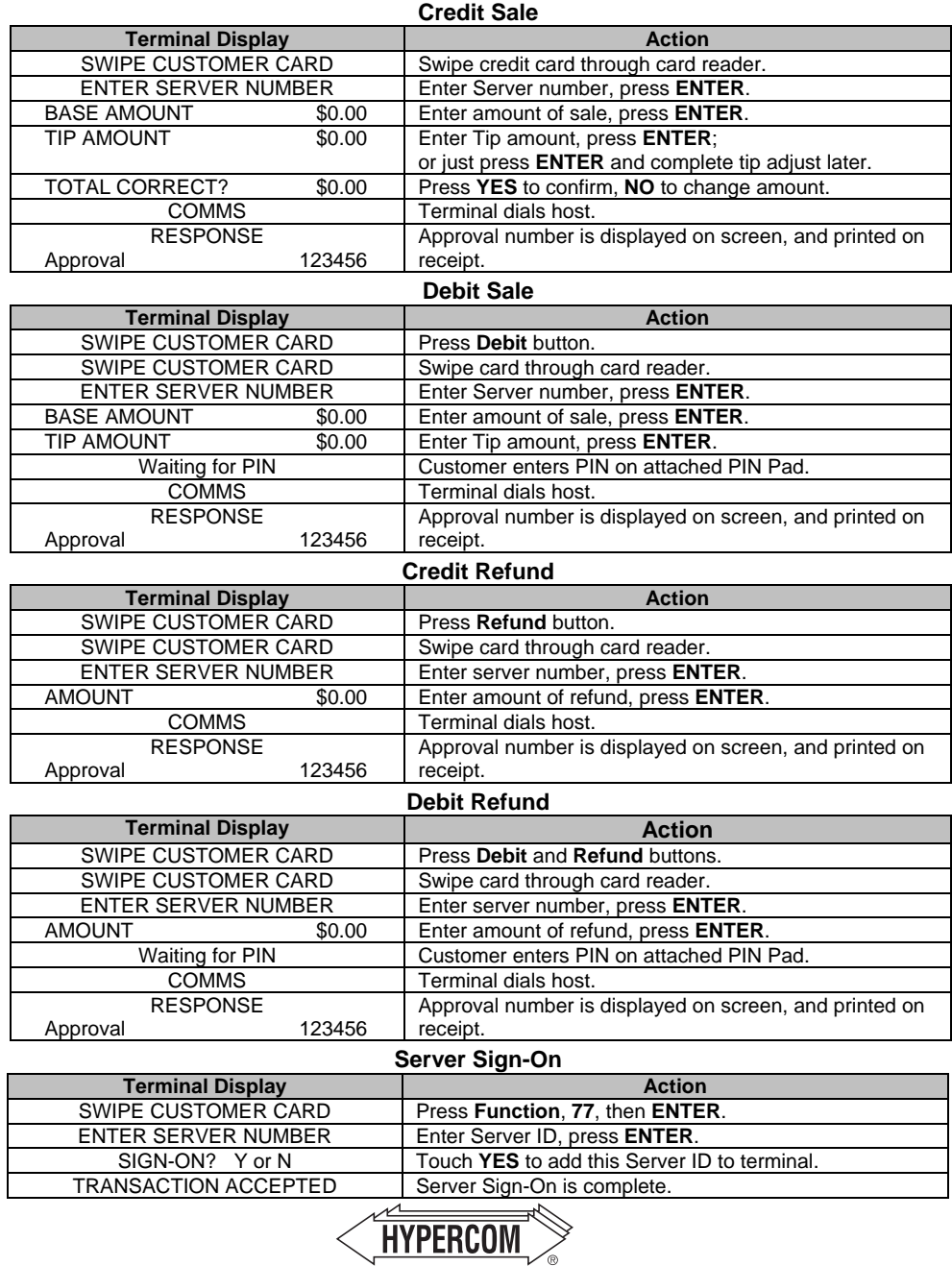

### **HyperWare ® Restaurant Software**

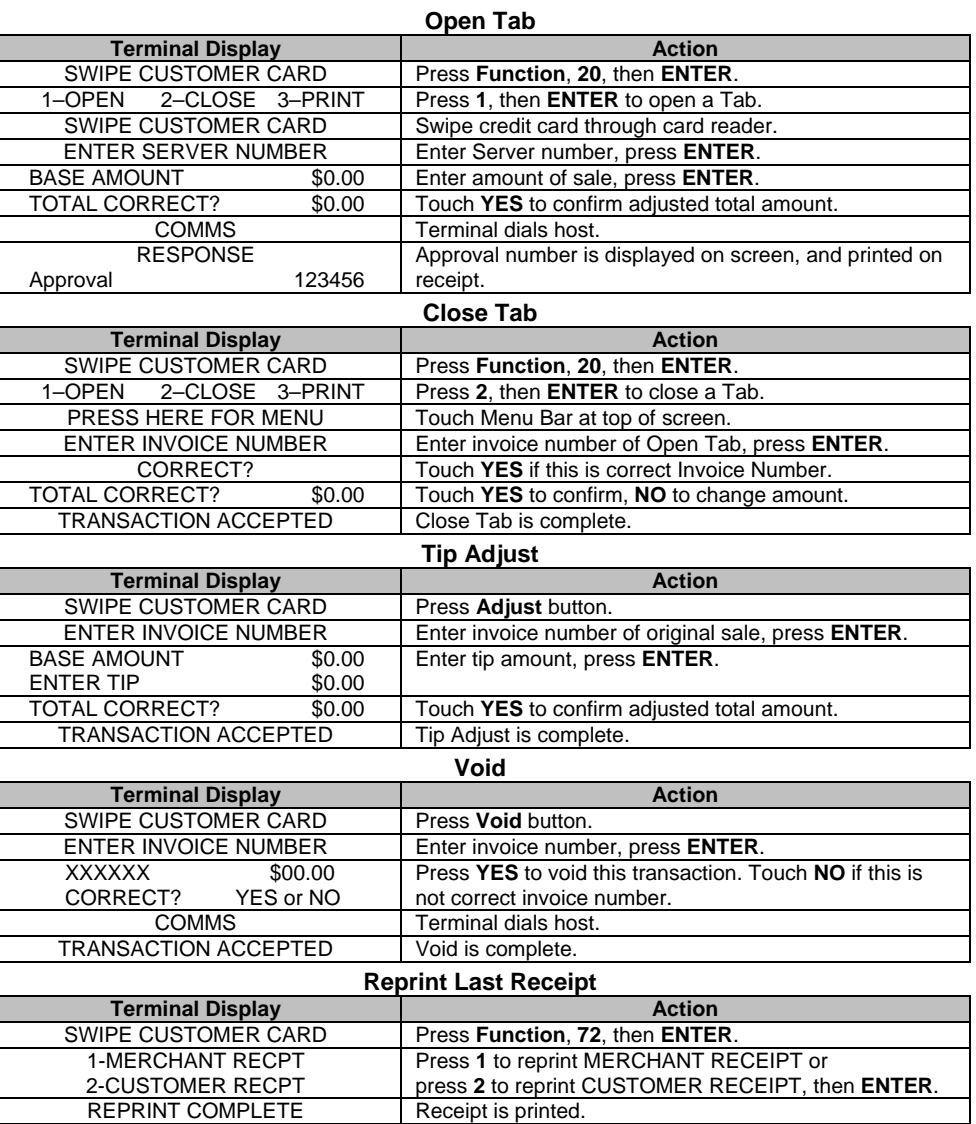

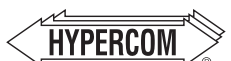

#### **World Headquarters**

The Global Leader in Electronic Transaction Solutions<sup>®</sup>

2851 West Kathleen Road • Phoenix, AZ 85053 602.504.5000 • 877.HYPERCOM within USA • Fax: 602.504.5166 e-mail: info@hypercom.com • web: www.hypercom.com © Hypercom Corporation, 2005. Printed in the United States of America 940435-007, rev. A 03/2005

The Global Leader in Electronic Transaction Solutions"